# Εισαγωγή στην πληροφορική και τις εφαρμογές της

ΠΑΝΑΓΙΩΤΗΣ ΠΑΠΑΖΟΓΛΟΥ

Website: https://papazoglou-files.gr/books/

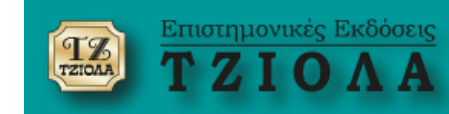

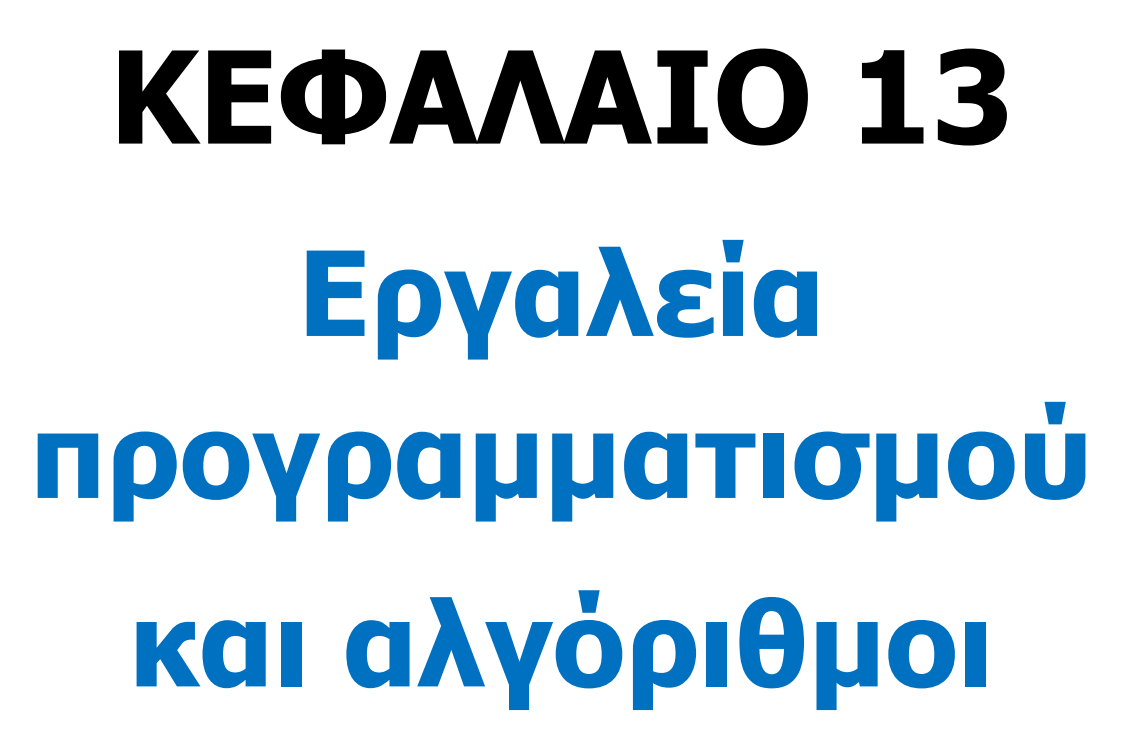

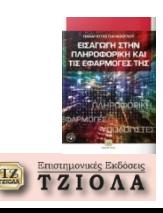

# **Λογισμικό-Προγράμματα-Αλγόριθμος**

# **Λογισμικό**

- **δίνει «ζωή» στο υλικό**
- **εντολές που «υπαγορεύουν» στον υπολογιστή τι θα πρέπει να κάνει Προγράμματα**

# **οργανωμένες/δομημένες ενότητες εντολών**

# **Χρήση υπολογιστή**

**υλοποίηση λύσεων σε διάφορα προβλήματα** (π.χ., αυτοματοποιημένοι στατιστικοί υπολογισμοί, βελτιστοποίηση εικόνας, αποθήκευση δεδομένων)

# **Αλγόριθμος**

- **Η σειρά των πεπερασμένων βημάτων για τη λύση του προβλήματος**
- **Περιγράφει τη λύση και όχι τον τρόπο υλοποίησης**
- **Δεν σχετίζεται απαραίτητα με τον υπολογιστή**

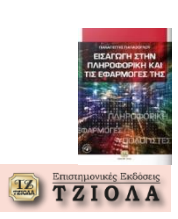

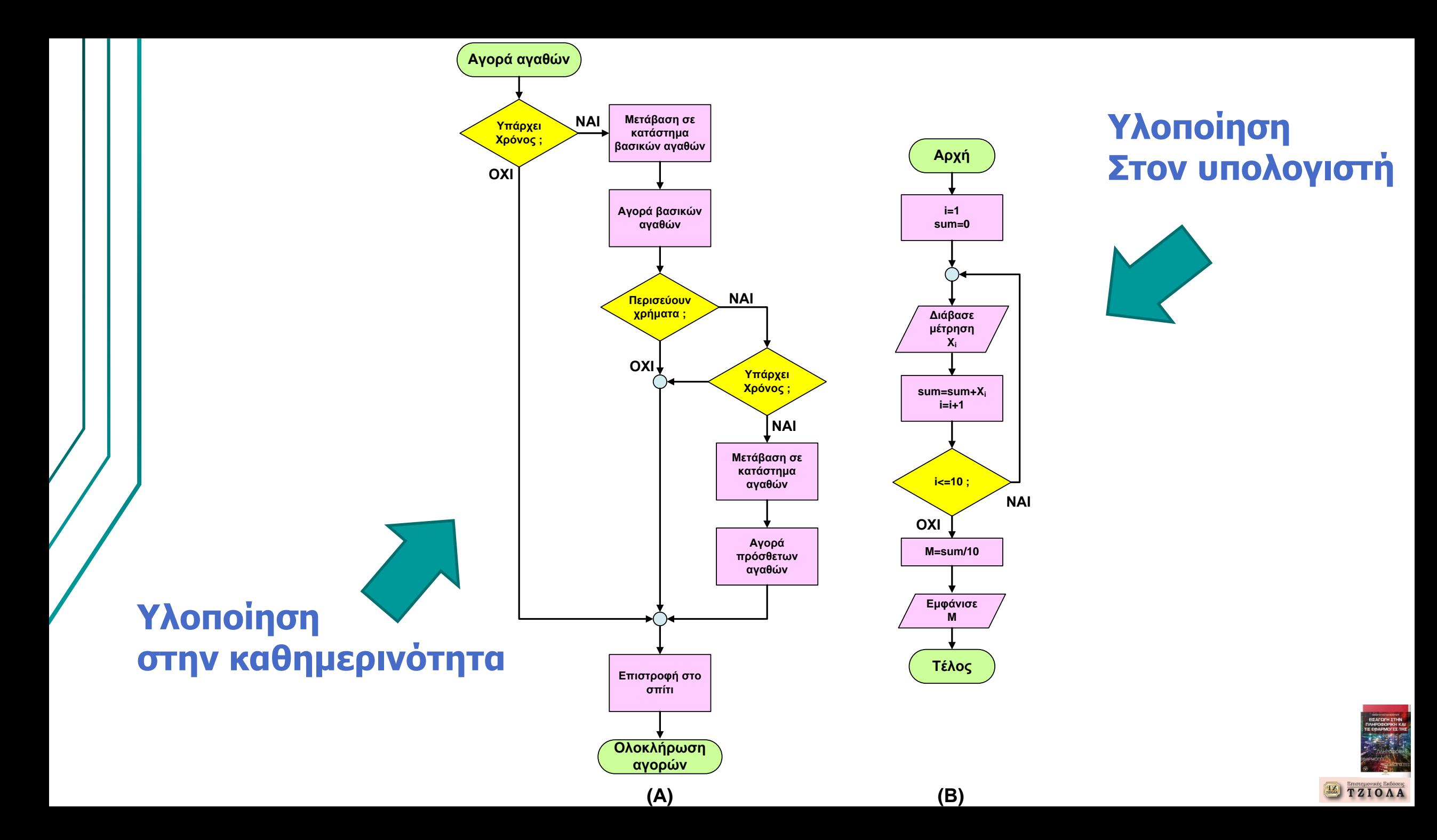

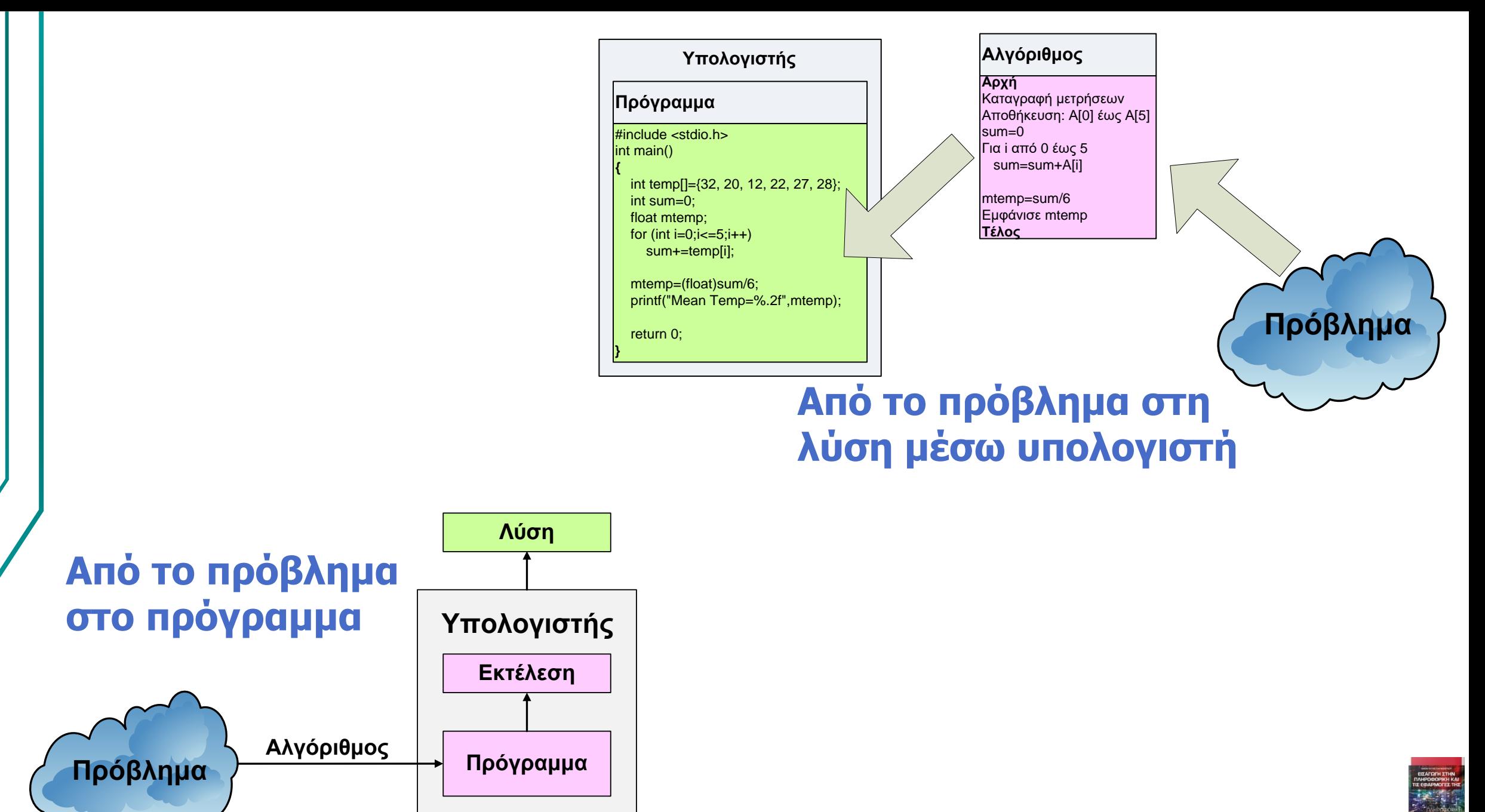

**12 FINDER DESCRIPTION A** 

# **Επιλογές υλοποίησης (1)**

(εργαλεία για την υλοποίηση της λύσης στον υπολογιστή)

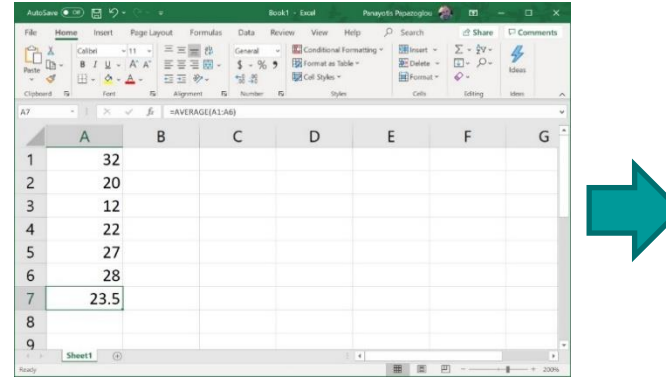

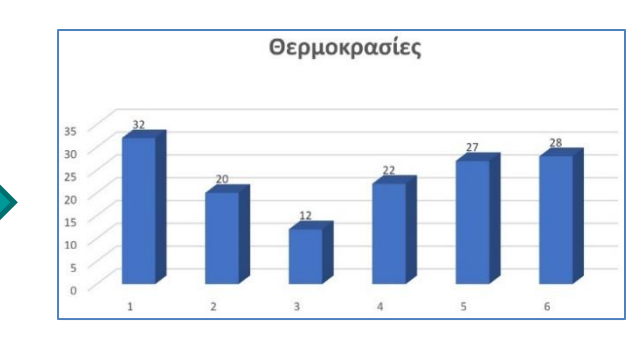

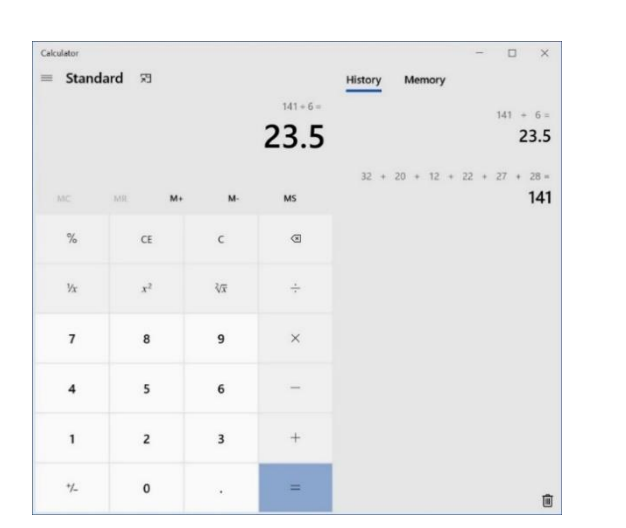

**Λύση #1 (πρόχειρη προσέγγιση)**

**Λύση #2 (έτοιμο λογισμικό)**

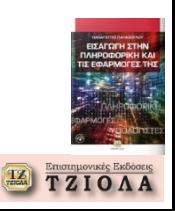

# **Επιλογές υλοποίησης (2)**

(εργαλεία για την υλοποίηση της λύσης στον υπολογιστή)

#include <stdio.h> int main() { int temp[]={32, 20, 12, 22, 27, 28}; int sum=0; float mtemp; for (int  $i=0; i<=5; i++)$ sum+=temp[i];  $m$ temp=(float)sum/6; printf("Mean Temp=%.2f",mtemp); return 0; }

#### **Λύση #3 (ανάπτυξη κώδικα)**

from tkinter import \* sum=0 temp=[] temp=[32, 20, 12, 22, 27, 28] for i in temp: sum=sum+i

mean=sum/6 tmean="T="+str(mean)

 $window = Tk()$ window.geometry('350x200') window.title("Μέσος όρος θερμοκρασιών") lbl = Label(window, text=tmean, font=("Arial Bold", 20)) lbl.grid(column=0, row=0)

**Λύση #4 (παραθυρική εφαρμογή)**

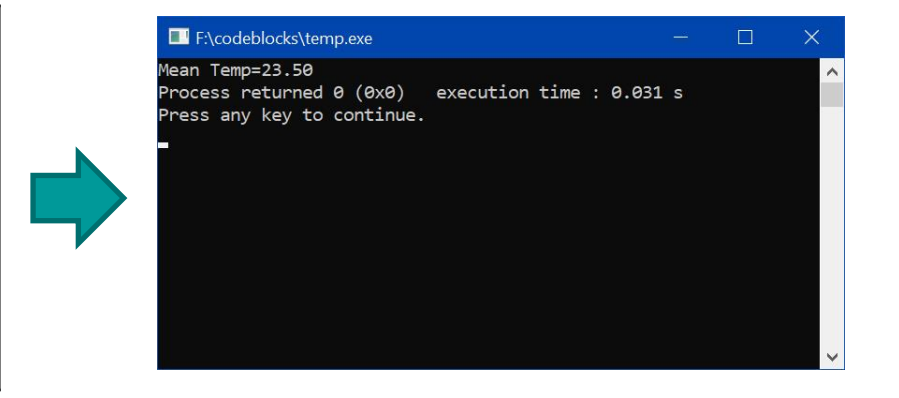

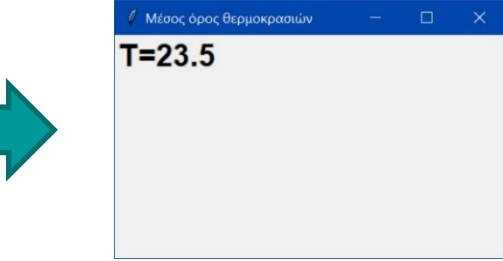

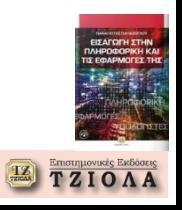

# **Παραδείγματα επιλογής λύσεων και εργαλείων**

- **Προγραμματιστής επιλέγει κώδικα σε Java** → **πρόγραμμα για διαφορετικές συσκευές**
- **Προγραμματιστής επιλέγει κώδικα C** → **αυτόνομο και γρήγορο σε εκτέλεση**
- Χρήστης επιλέγει το Excel → γρήγορα γραφήματα

• ….

• **Επιστήμονας επιλέγει το MATLAB** → **έτοιμες συναρτήσεις επιστημονικών υπολογισμών**

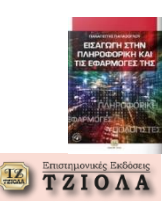

**Πώς μπορεί ένας προγραμματιστής να αναπτύξει κώδικα σε οποιαδήποτε γλώσσα προγραμματισμού;**

- Προγραμματιστής → δεν μπορεί να έχει εξειδικευτεί σε όλες τις γλώσσες προγραμματισμού
- Μπορεί όμως να διερευνήσει οποιασδήποτε γλώσσα

### **Πώς;** κατάλληλο θεωρητικό υπόβαθρο → γνώση και ανάπτυξη αλγορίθμων

- Αλγόριθμος  $\rightarrow$  ανεξάρτητος από τη γλώσσα προγραμματισμού
- Πρόγραμμα → κωδικοποίηση αλγόριθμου

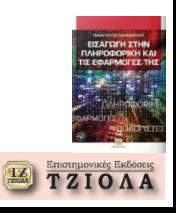

### **Επιλογές υλοποίησης από δύο επιστήμονες Πώς επηρεάζει η επιλογή το χρόνο υλοποίησης ;**

- Ερευνητής Ε1, Ερευνητής Ε2
- Στόχος: Μελέτη απόδοσης αλγορίθμων και στατιστική ανάλυση αποτελεσμάτων
- Επιλογή διαφορετικής υλοποίησης
- t1,t2,t3 απαραίτητος χρόνος για κάθε στάδιο
- T χρόνος αναφοράς

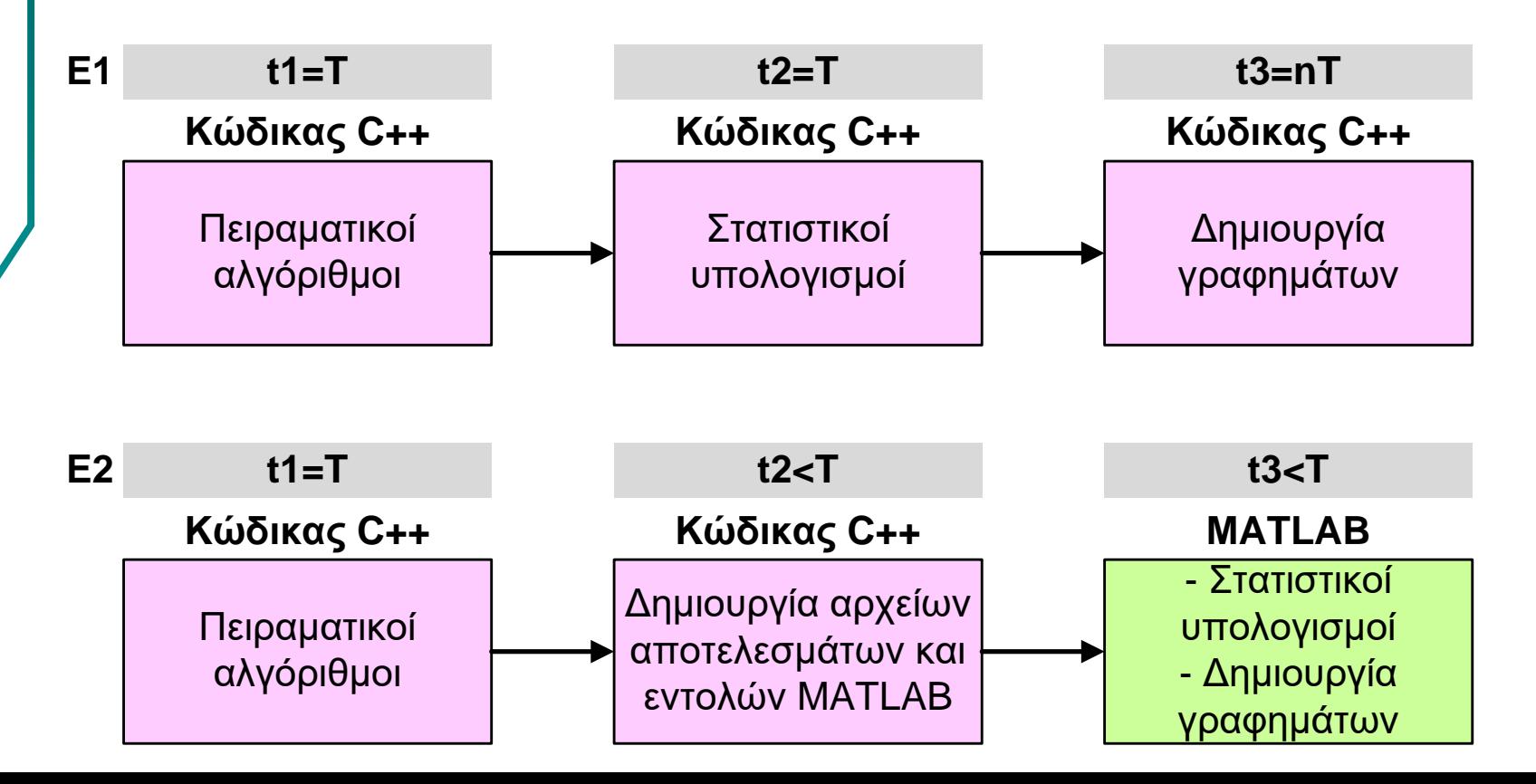

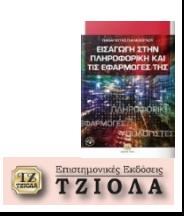

# **Υλοποίηση υπολογισμών σε έτοιμο λογισμικό (1)**

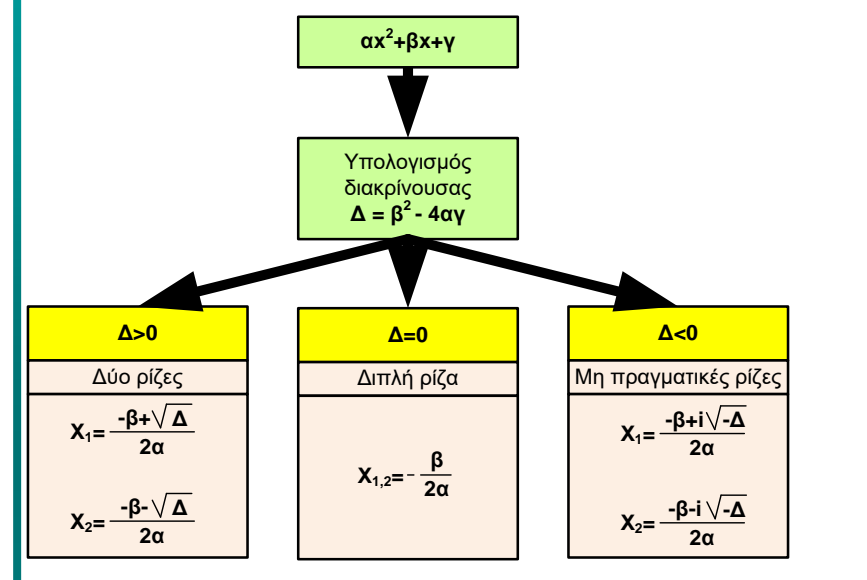

 $X_1 = (-B1+SQRT(B1^2-4*A1*C1))/(2*A1)$ 

και

 $X_2 = (-B1-SQRT(B1^2-4*A1*C1))/(2*A1)$ 

#### **Υλοποίηση στο Excel**

Για το κελί D1  $= (-B1+SQRT(B1^2-4*A1*C1))/(2*A1)$ 

#### Για το κελί D2

 $= (-B1-SQRT(B1^2-4*A1*C1))/(2*A1)$ 

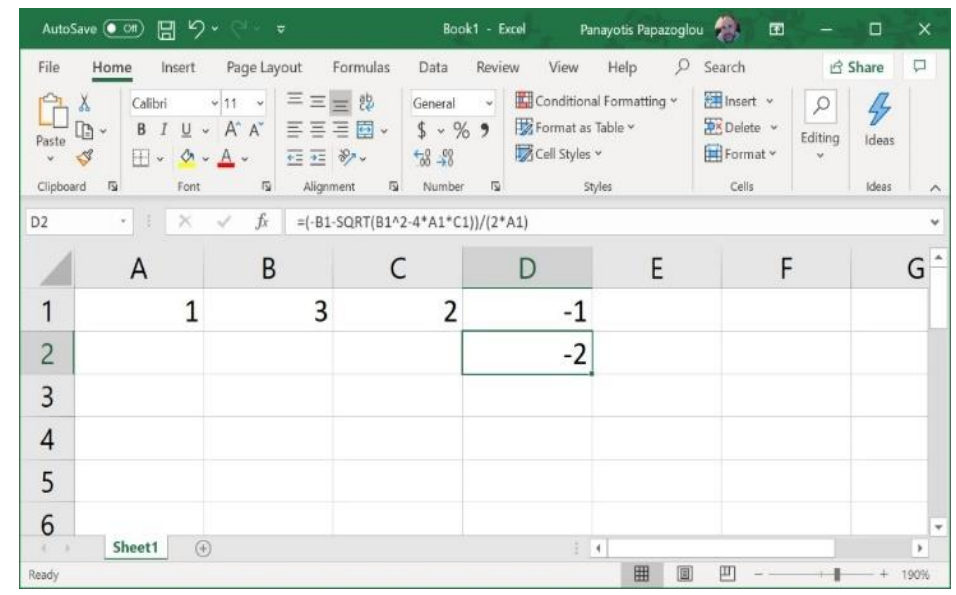

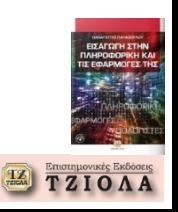

## **Υλοποίηση υπολογισμών σε έτοιμο λογισμικό (2)**

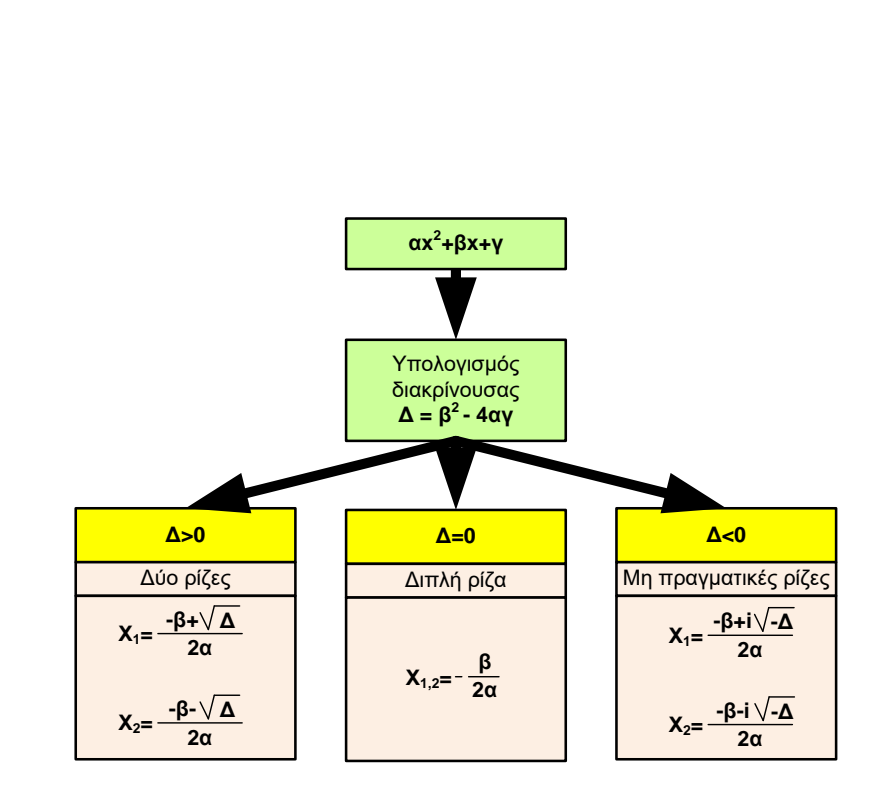

#### **Υλοποίηση στο IDLE της Python**

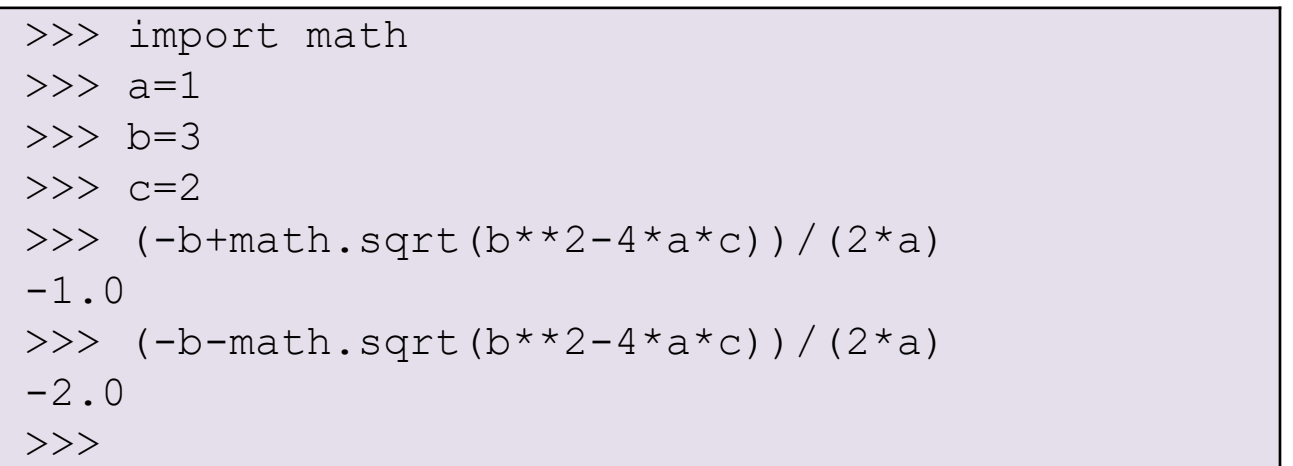

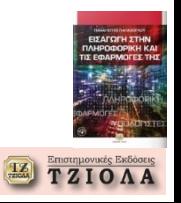

## **Γλώσσες προγραμματισμού (1) Διαδικαστικές**

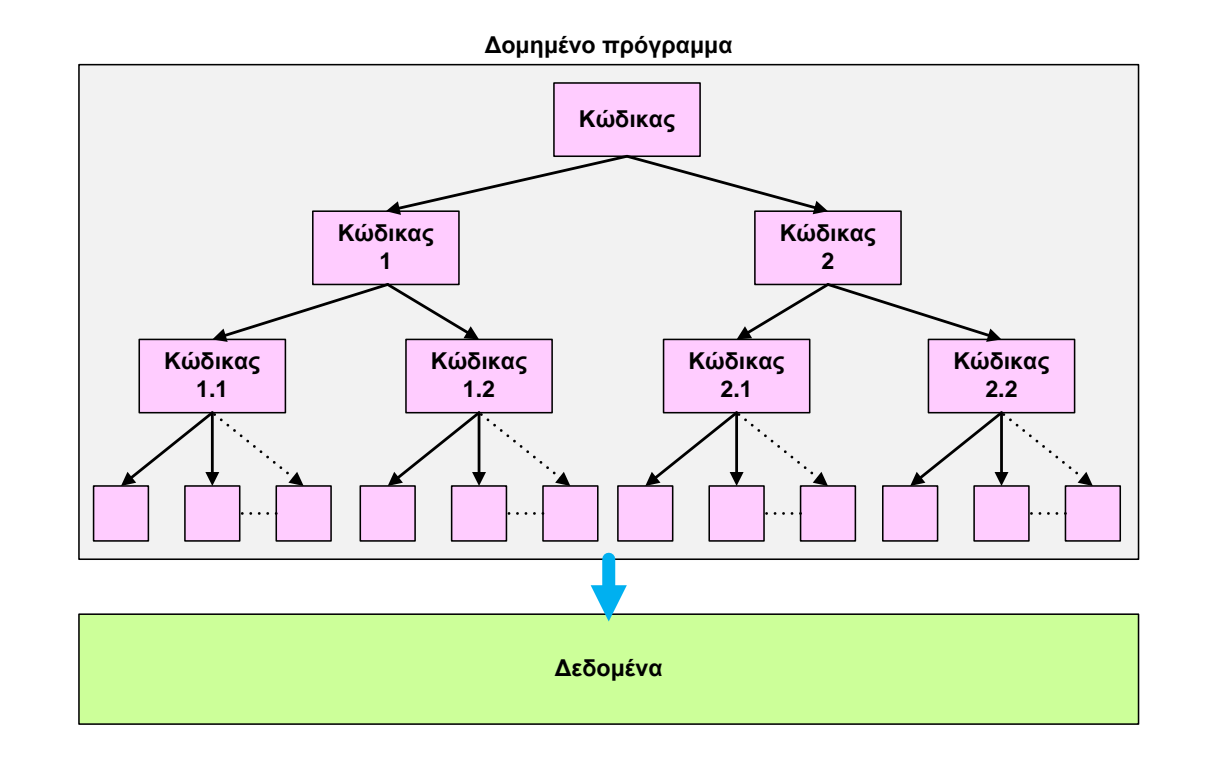

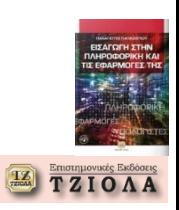

## **Γλώσσες προγραμματισμού (2) Αντικειμενοστραφείς**

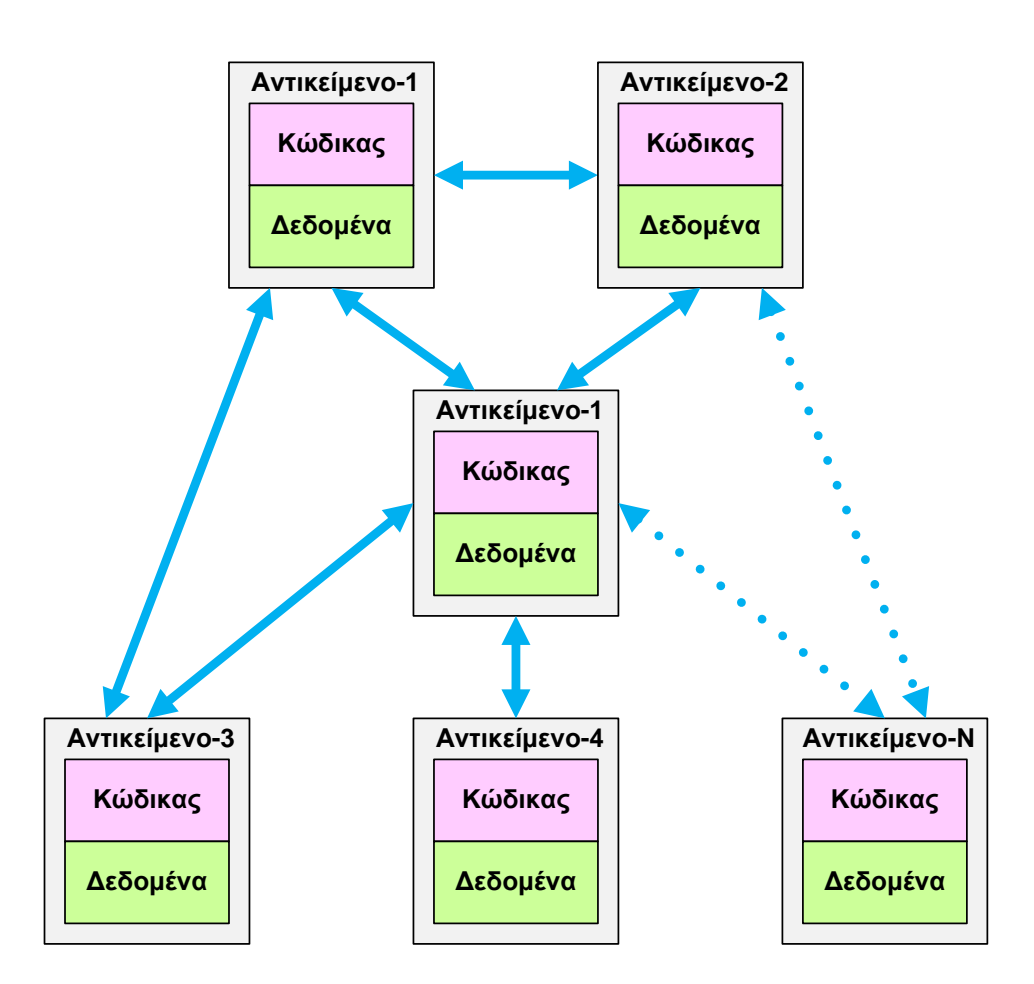

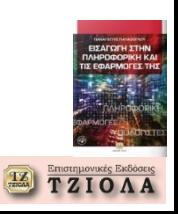

# **Γλώσσες προγραμματισμού (3) Συναρτησιακές**

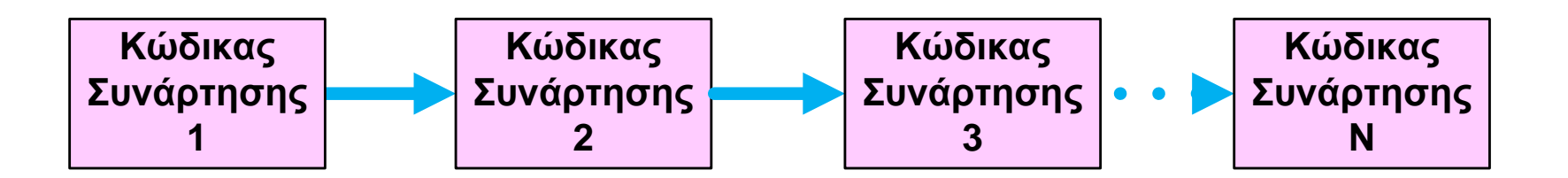

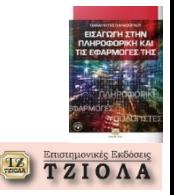

# **Δομημένος προγραμματισμός (1)**

Σύμφωνα με την επιστημονική εργασία: *«Flow Diagrams, Turing Machines AND Language With Only Two Formation Rules» (1966) των Bohm και Jacopini,*

*ένα αποδ***εκτά ορθό πρόγραμμα:**

- **Έχει μόνο μια είσοδο και μια έξοδο**
- **Υπάρχει μια φυσιολογική ροή από την είσοδο προς την έξοδο**: δεν υπάρχει ούτε απότομη διακοπή της ροής εκτέλεσης, αλλά ούτε και άπειρη επανάληψη ή ενότητες που δεν εκτελούνται ποτέ

Οι ίδιοι συγγραφείς, θέτουν τις βάσεις για αυτό που γνωρίζουμε σήμερα ως Δομημένο Προγραμματισμό, αναφέροντας τρία συστατικά που είναι αρκετά για να αναπτυχθεί οποιοδήποτε πρόγραμμα (με άλλα λόγια, τρεις κανόνες):

**Ακολουθία εντολών.** Όταν η μία εντολή διαδέχεται την άλλη σε επίπεδο εκτέλεσης, δηλαδή εκτελούνται στη σειρά με την οποία και έχουν αναπτυχθεί

**Έλεγχος.** Ο έλεγχος αναφέρεται στην εκτέλεση μιας ή περισσότερων εντολών βάσει μιας συνθήκης που μπορεί να είναι αληθής ή ψευδής

**Επανάληψη.** Επαναληπτική εκτέλεση εντολών

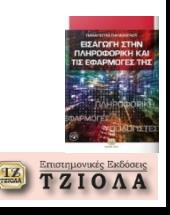

### **Δομημένος προγραμματισμός (2) Ακολουθία εντολών**

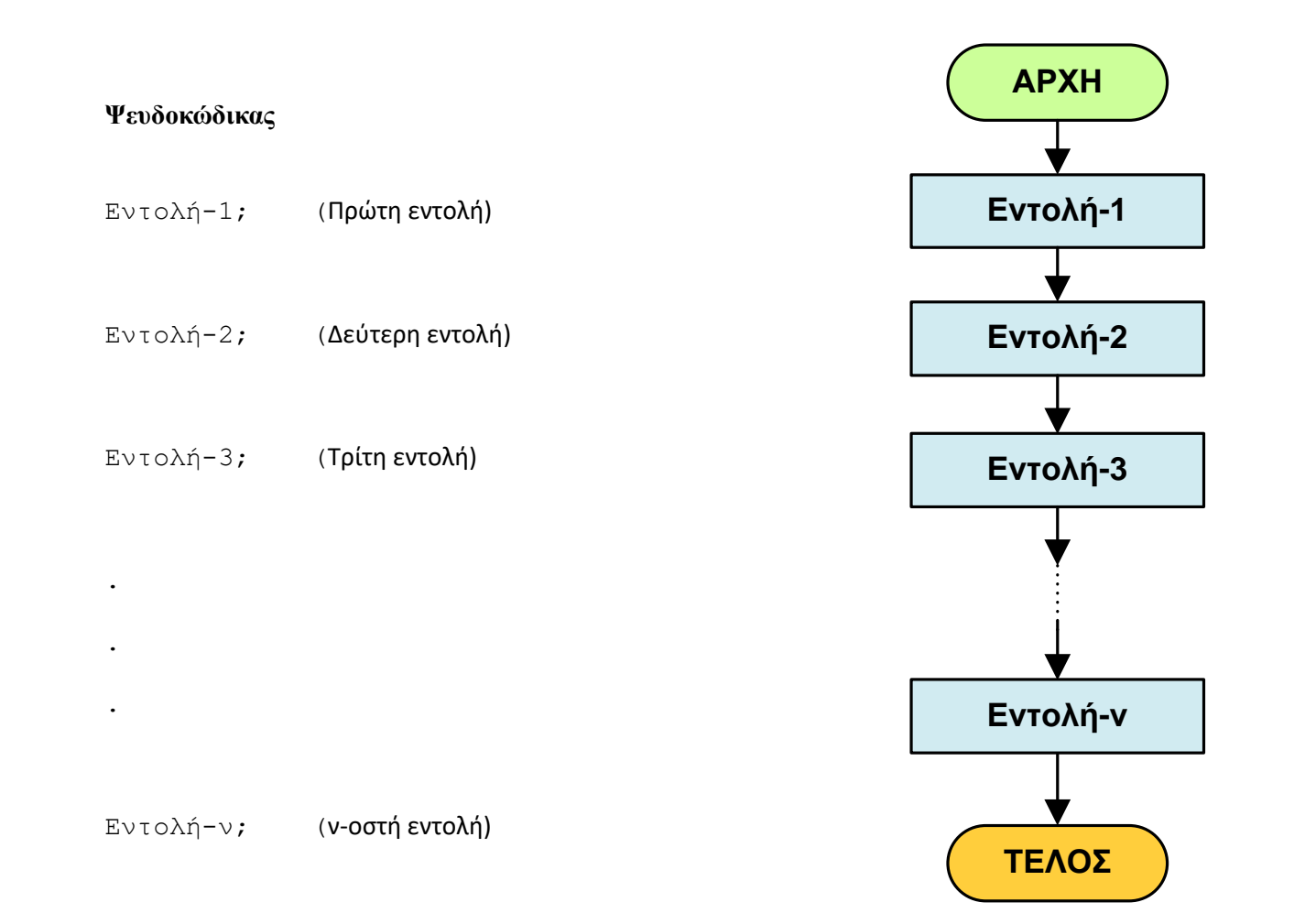

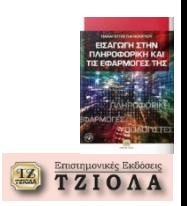

### **Δομημένος προγραμματισμός (3) Έλεγχος**

#### **Ψευδοκώδικας**

**Αν (συνθήκη)**

**διαφορετικά**

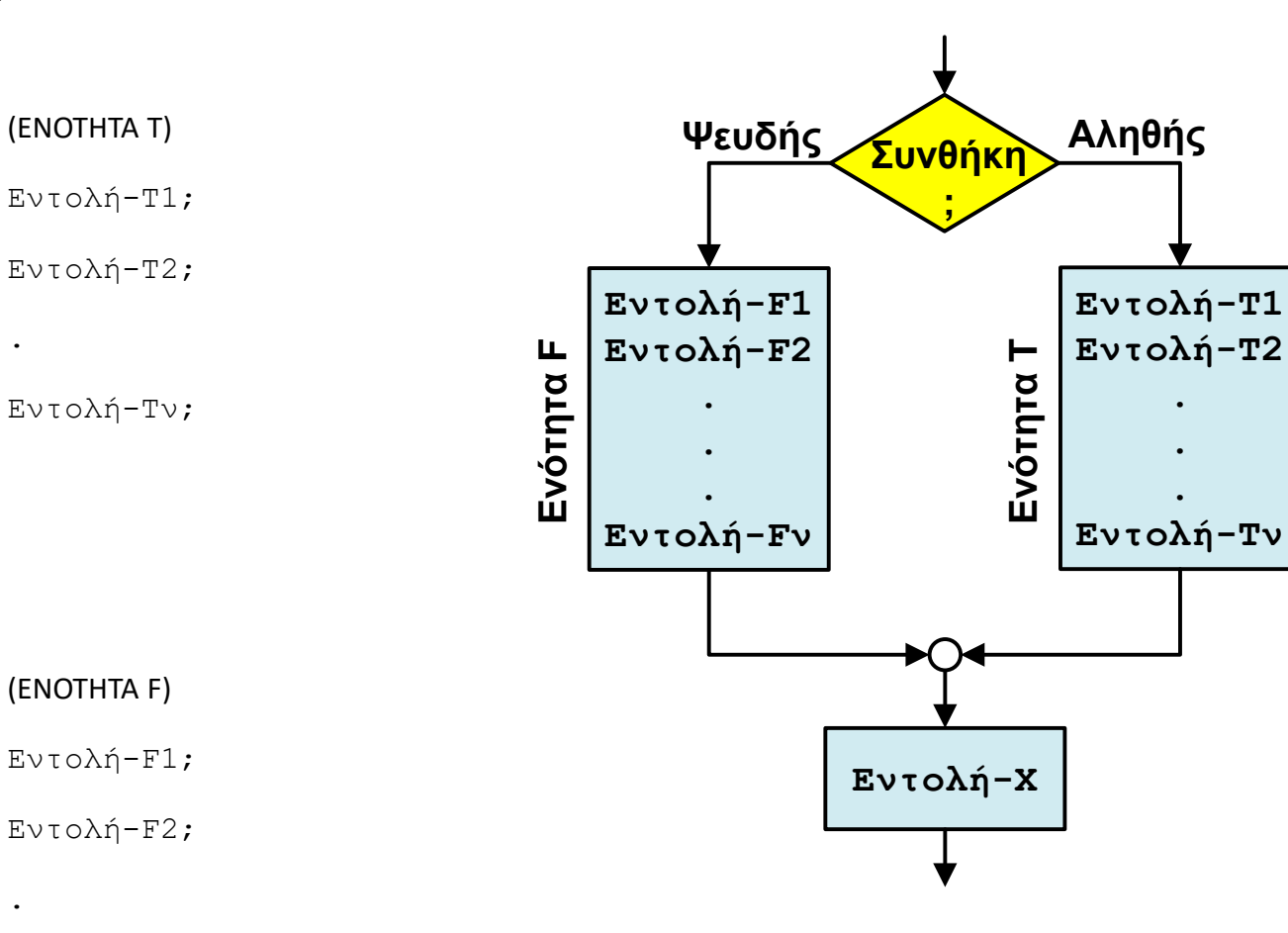

**TZIOAA** 

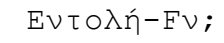

.

(ΕΝΟΤΗΤΑ F)

(ΕΝΟΤΗΤΑ Τ)

.

### **Δομημένος προγραμματισμός (4) Επανάληψη**

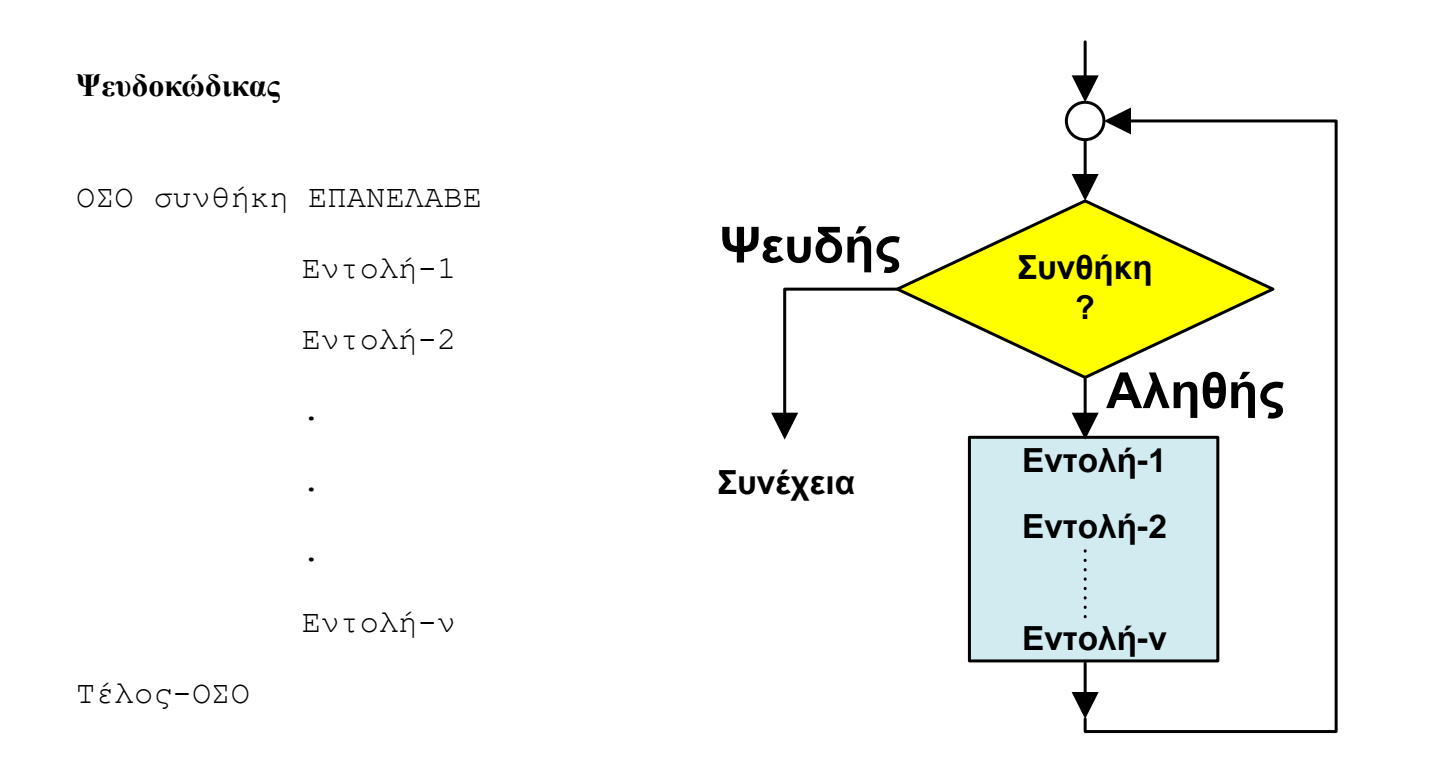

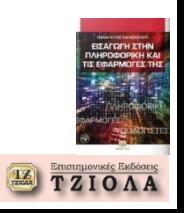

### **Δομημένος προγραμματισμός (5) Παράδειγμα**

**ΑΡΧΗ**

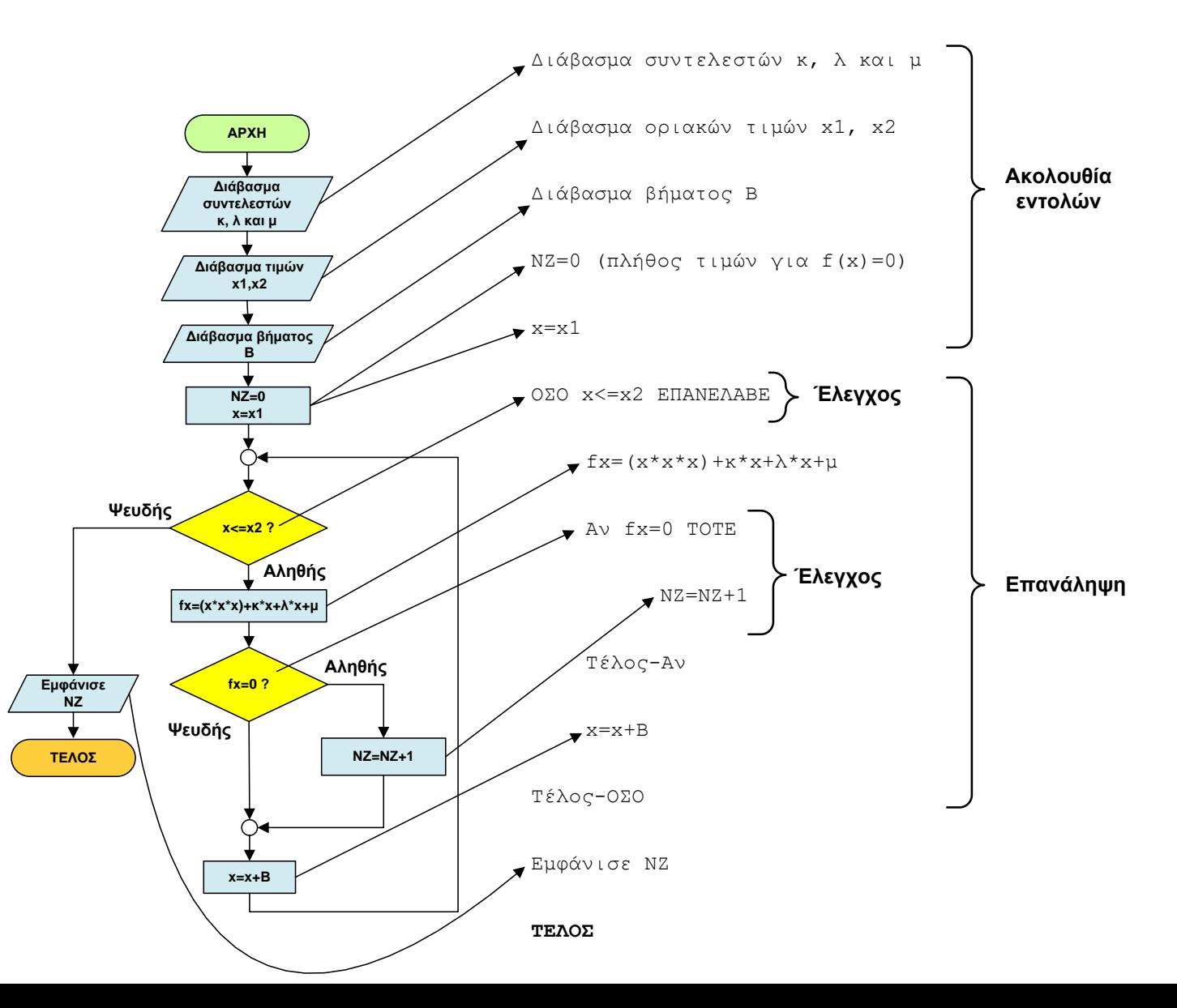

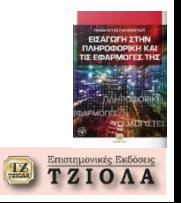

# **Σύμβολα διαγράμματος ροής**

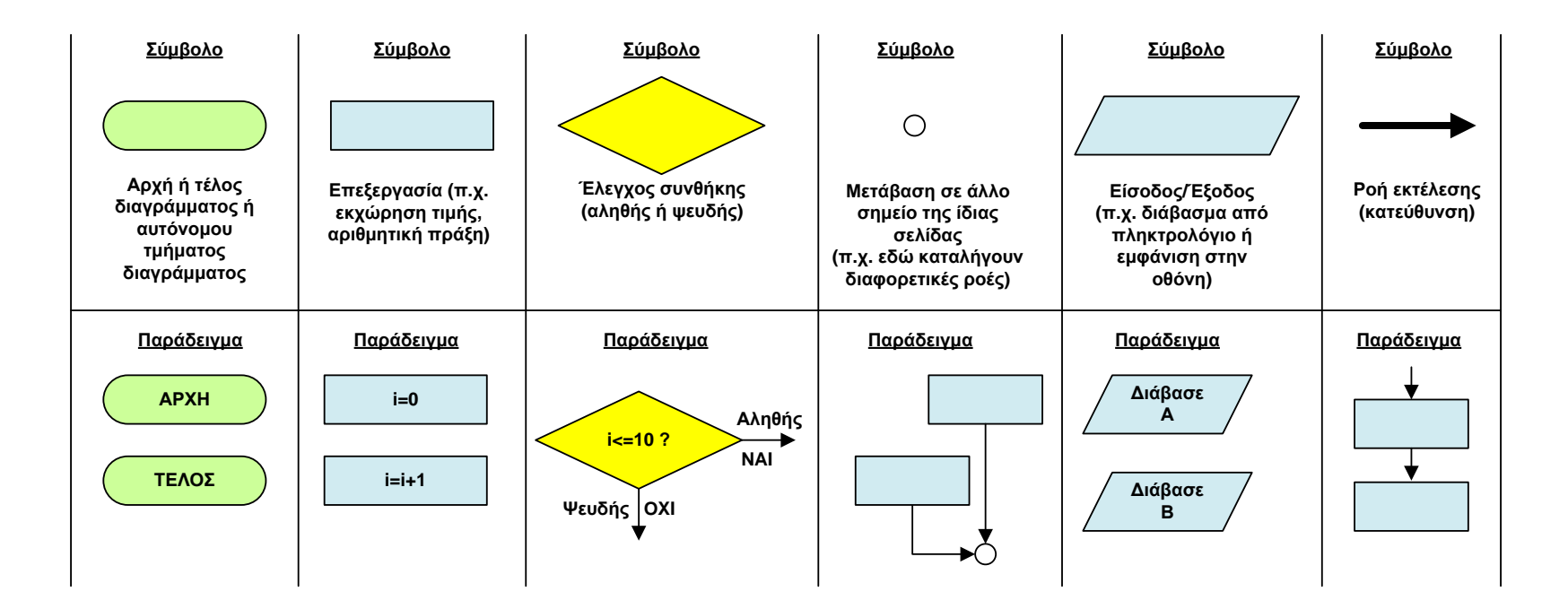

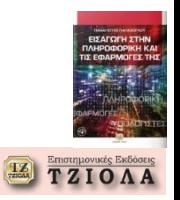

**Ολοκλήρωση κεφαλαίου Δείτε τις ασκήσεις από το βιβλίο**

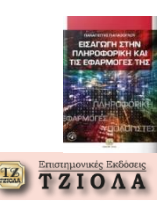